**Приложение 31 К основной профессиональной образовательной программе (программе подготовки специалистов среднего звена) 43.02.15 ПОВАРСКОЕ И КОНДИТЕРСКОЕ ДЕЛО**

**КИРОВСКОЕ ОБЛАСТНОЕ ГОСУДАРСТВЕННОЕ ПРОФЕССИОНАЛЬНОЕ ОБРАЗОВАТЕЛЬНОЕ БЮДЖЕТНОЕ УЧРЕЖДЕНИЕ**

**«ОРЛОВО-ВЯТСКИЙ СЕЛЬСКОХОЗЯЙСТВЕННЫЙ КОЛЛЕДЖ»**

Рассмотрено на ПЦК дисциплин Утверждаю: сферы обслуживания Зам. директора по УР Протокол  $N_e$  от  $2023$  г.  $/M.B.Pycckux/$ Председатель ПЦК и при подразднение при подразнении при подразнении с при подразнении с 2023 г.

**Рабочая программа учебной дисциплины ОПД.07. «Информационные технологии в профессиональной деятельности»**

**ДЛЯ СПЕЦИАЛЬНОСТИ СРЕДНЕГО ПРОФЕССИОНАЛЬНОГО ОБРАЗОВАНИЯ 43.02.15 ПОВАРСКОЕ И КОНДИТЕРСКОЕ ДЕЛО**

# **Орлов, 2023 г.**

Рабочая программа учебной дисциплины составлена на основе Федерального государственного образовательного стандарта по специальности среднего профессионального образования 43.02.15 Поварское и кондитерское дело **Организация-разработчик:** Кировское областное государственное профессиональное образовательное бюджетное учреждение «Орлово-Вятский сельскохозяйственный колледж»**.**

## **Составители:**

Опарина Р.Н., Щенникова Л.В. преподаватели КОГПОБУ «ОВСХК»

#### **Техническая экспертиза:**

Рабочая программа учебной дисциплины разработана на основе Федерального государственного образовательного стандарта по специальности среднего профессионального образования 43.02.15 Поварское и кондитерское дело.

**Щенникова Л.В., председатель ПЦК дисциплин сферы обслуживания»**

#### **Рассмотрено и рекомендовано ПЦК дисциплин**

#### **сферы обслуживания**

**Протокол №\_\_\_\_\_от \_\_\_\_\_\_\_\_\_2023г.**

# **Содержание**

- 1. [ПАСПОРТ РАБОЧЕЙ ПРОГРАММЫ УЧЕБНОЙ ДИСЦИПЛИНЫ](#page-3-0)
- [2. СТРУКТУРА И СОДЕРЖАНИЕ УЧЕБНОЙ ДИСЦИПЛИНЫ](#page-6-0)
- [3. УСЛОВИЯ РЕАЛИЗАЦИИ ПРОГРАММЫ ДИСЦИПЛИНЫ](#page-17-0)
- 4. КОНТРОЛЬ И ОЦЕНКА [РЕЗУЛЬТАТОВ ОСВОЕНИЯ](#page-21-0) ДИСЦИПЛИНЫ

[5.ФОРМЫ И МЕТОДЫ КОНТРОЛЯ И ОЦЕНКИ РЕЗУЛЬТАТОВ ОБУЧЕНИЯ ПО](#page-22-0)  [ОПРЕДЕЛЕНИЮ СФОРМИРОВАННОСТИ КОМПЕТЕНЦИЙ](#page-22-0)

# <span id="page-3-0"></span>**1. ПАСПОРТ РАБОЧЕЙ ПРОГРАММЫ УЧЕБНОЙ ДИСЦИПЛИНЫ ОПД.07 «ИНФОРМАЦИОННЫЕ ТЕХНОЛОГИИ В ПРОФЕССИО-НАЛЬНОЙ ДЕЯТЕЛЬНОСТИ»**

## **1.1.Нормативно-правовое и методическое обеспечение разработки рабочей программы учебной дисциплины**

Рабочая программа учебной дисциплины разработана на основе:

- Федерального государственного образовательного стандарта среднего профессионального образования по специальности ОПД.07 «Информационные технологии в профессиональной деятельности», утвержденного приказом Министерства образования и науки Российской Федерации от 9 декабря 2016 г. N 1565;

-Основной профессиональной образовательной программы по специальности 43.02.15 Поварское и кондитерское дело.

-Локальных актов Кировского областного государственного профессионального образовательного бюджетного учреждения «Орлово-Вятский сельскохозяйственный колледж»**.**

#### **1.2.Область применения программы**

Рабочая программа учебной дисциплины является частью основной профессиональной образовательной программы в соответствии с ФГОС СПО по специальности 43.02.15 Поварское и кондитерское дело.

Рабочая программа предназначена для использования в учебном процессе по очной и заочной формам обучения.

Рабочая программа учебной дисциплины может быть использована при подготовке программ для получения дополнительного профессионального образования и переподготовки кадров при наличии среднего (полного) общего образования, для получения рабочих профессий: повар, пекарь, кондитер.

#### **1.3. Место дисциплины в структуре основной профессиональной образовательной программы**: Общепрофессиональные дисциплины

Общая трудоемкость **96 час**.

Обязательная часть программы включает **96** час.

#### **1.4. Цели планируемые результаты**

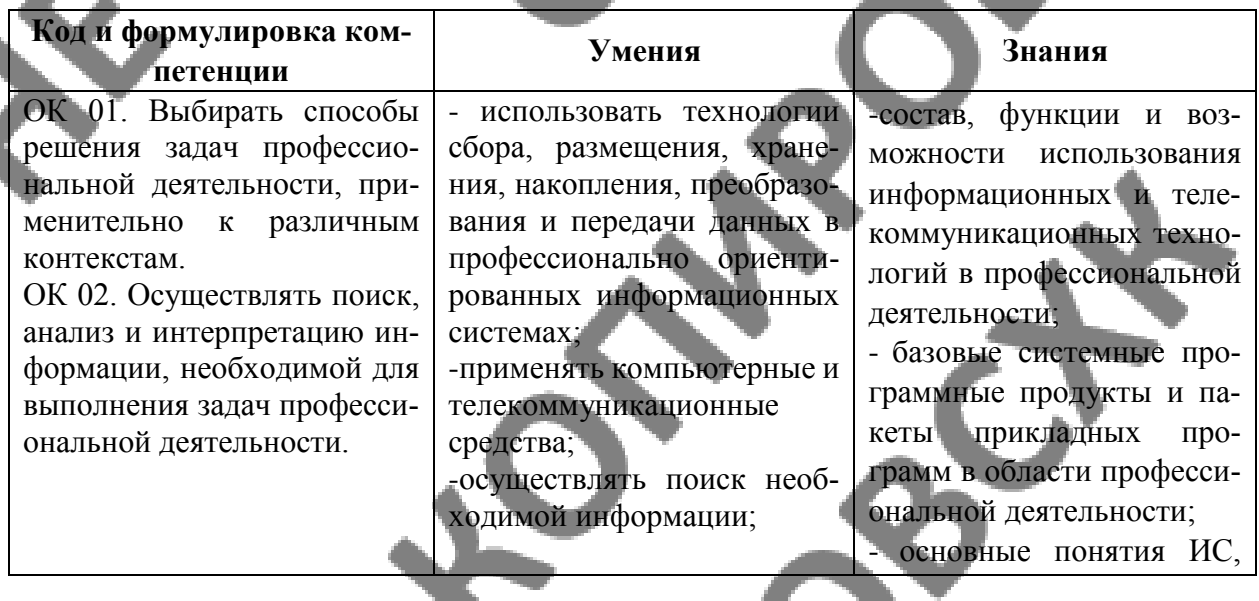

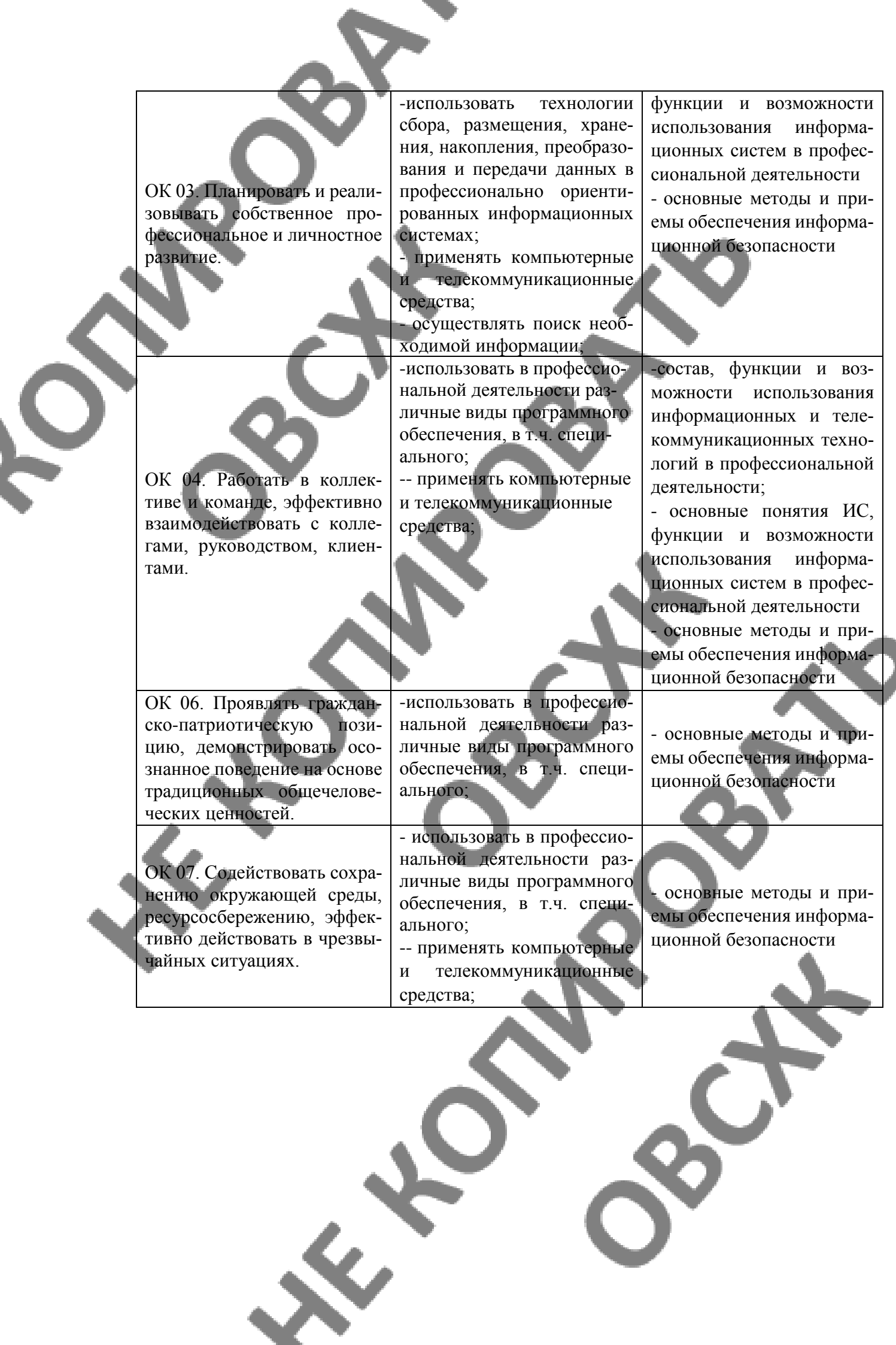

ОК 09. Использовать информационные технологии в профессиональной деятельности

ПК 6.3. Организовывать ресурсное обеспечение деятельности подчиненного

персонала.

-использовать технологии сбора, размещения, хранения, накопления, преобразования и передачи данных в профессионально ориентированных информационных системах;

-- применять компьютерные и телекоммуникационные средства;

- осуществлять поиск необходимой информации;

-использовать технологии сбора, размещения, хранения, накопления, преобразования и передачи данных в профессионально ориентированных информационных системах;

-- применять компьютерные и телекоммуникационные средства;

- осуществлять поиск необходимой информации;

- состав, функции и возможности использования информационных и телекоммуникационных технологий в профессиональной деятельности;

-базовые системные программные продукты и пакеты прикладных программ в области профессиональной деятельности;

- основные понятия ИС, функции и возможности использования информационных систем в профессиональной деятельности

- основные методы и приемы обеспечения информационной безопасности

-

**Сформировать у выпускника следующие личностные результаты:**

**ЛР 6** Ориентированный на профессиональные достижения, деятельно выражающий познавательные интересы с учетом своих способностей, образовательного и профессионального маршрута, выбранной квалификации

**ЛР 9** Сознающий ценность жизни, здоровья и безопасности. Соблюдающий и пропагандирующий здоровый образ жизни (здоровое питание, соблюдение гигиены, режим занятий и отдыха, физическая активность), демонстрирующий стремление к физическому совершенствованию. Проявляющий сознательное и обоснованное неприятие вредных привычек и опасных наклонностей (курение, употребление алкоголя, наркотиков, психоактивных веществ, азартных игр, любых форм зависимостей), деструктивного поведения в обществе, **в том числе в цифровой сред**е

**ЛР 20** Проявляющий сознательное отношение к непрерывному образованию как условию успешной профессиональной и общественной деятельности

**ЛР 24** Способный к развитию умений выбирать способы решения задач профессиональной деятельности применительно к различным контекстам

# <span id="page-6-0"></span>**2. СТРУКТУРА И СОДЕРЖАНИЕ УЧЕБНОЙ ДИСЦИПЛИНЫ**

# **2.1. Объем учебной дисциплины и виды учебной работы**

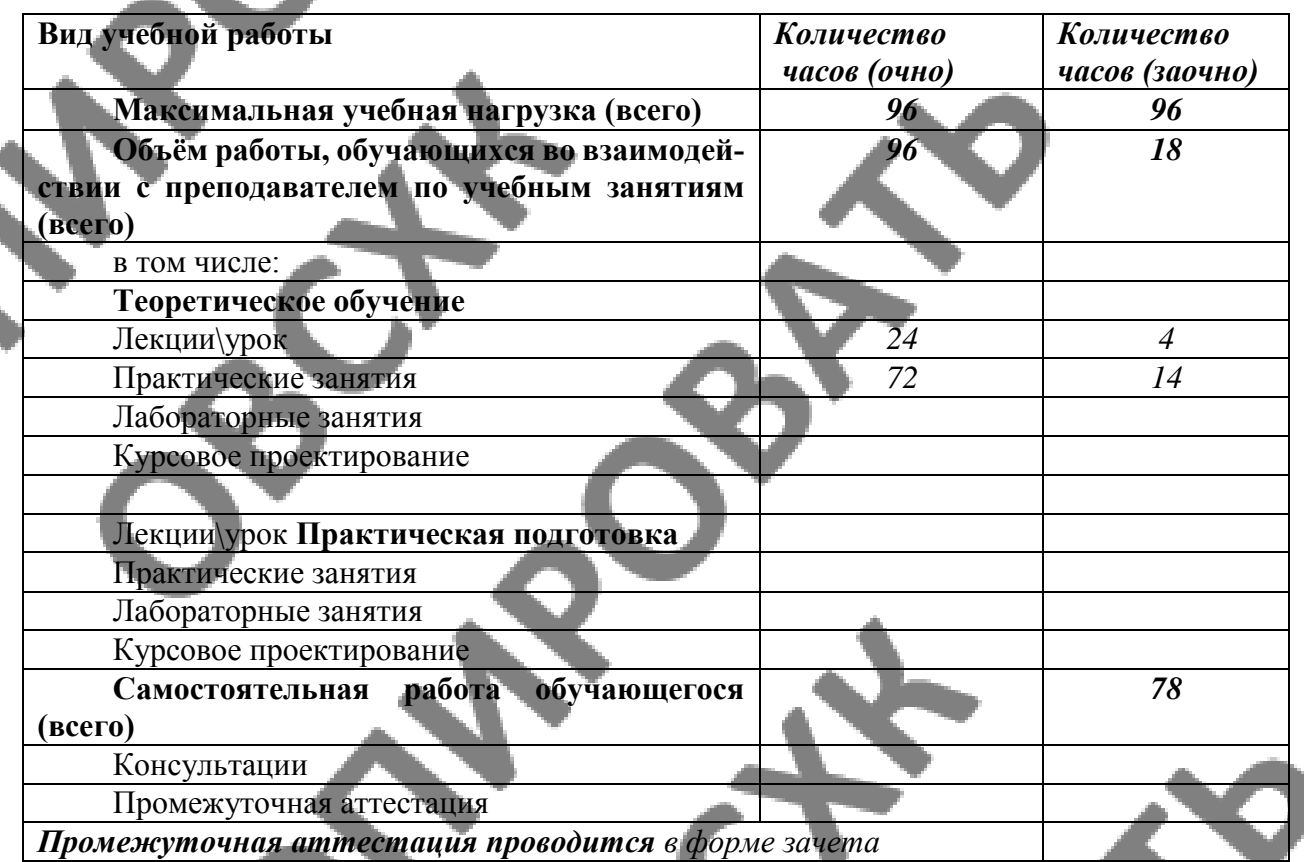

**2.2 Тематический план и содержание учебной дисциплины «Информационные технологии в профессиональной деятельности» Очная форма обучения**

Ś

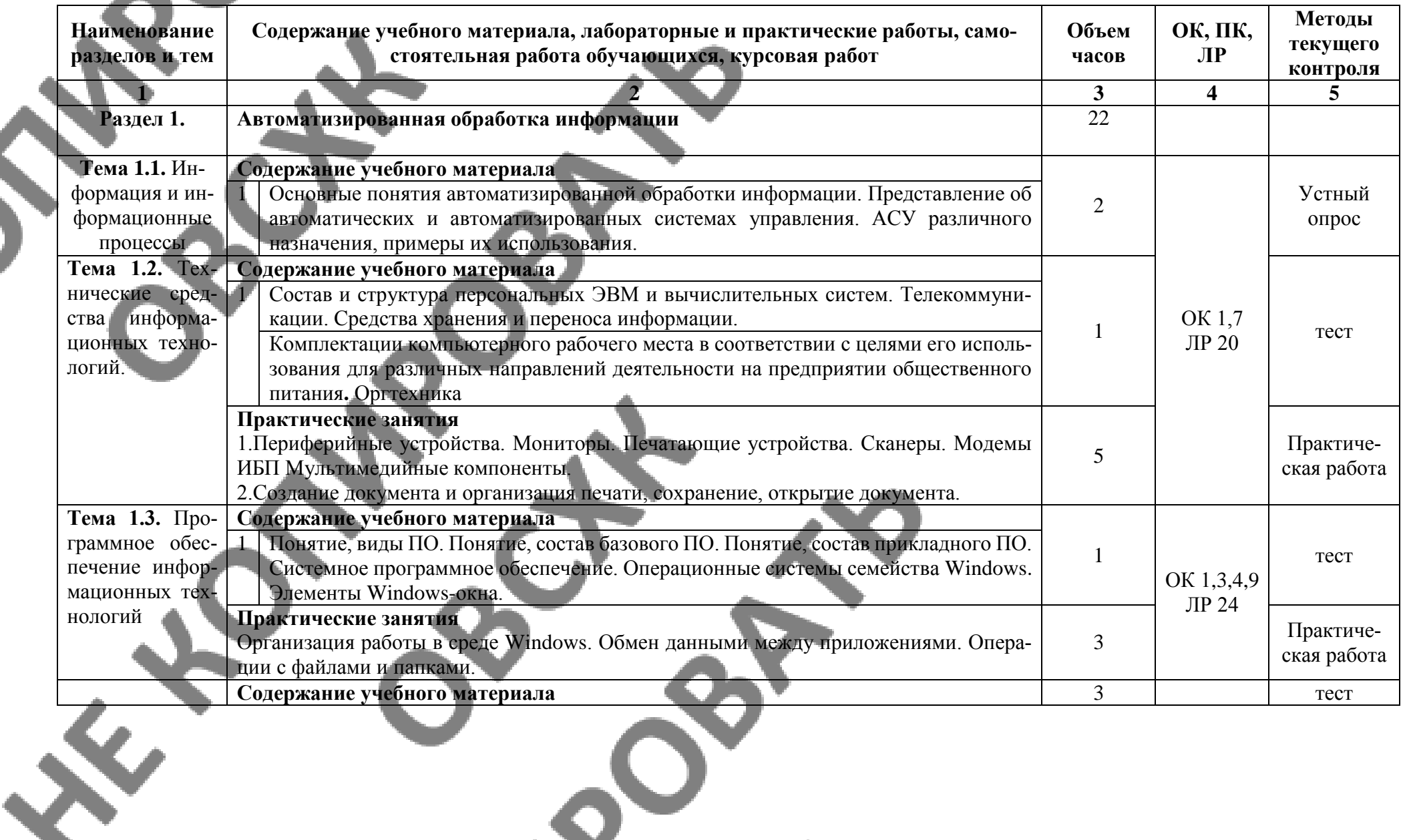

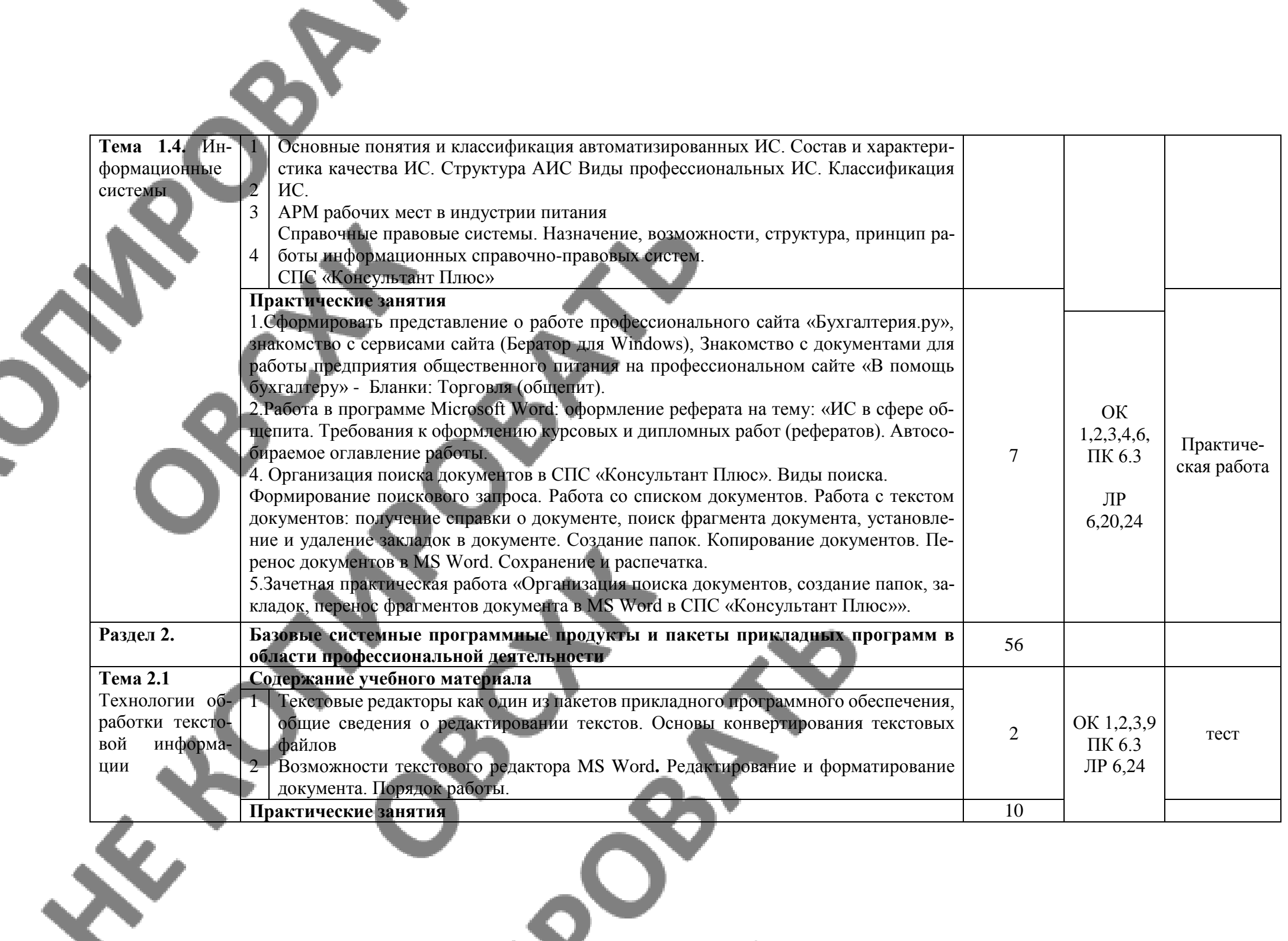

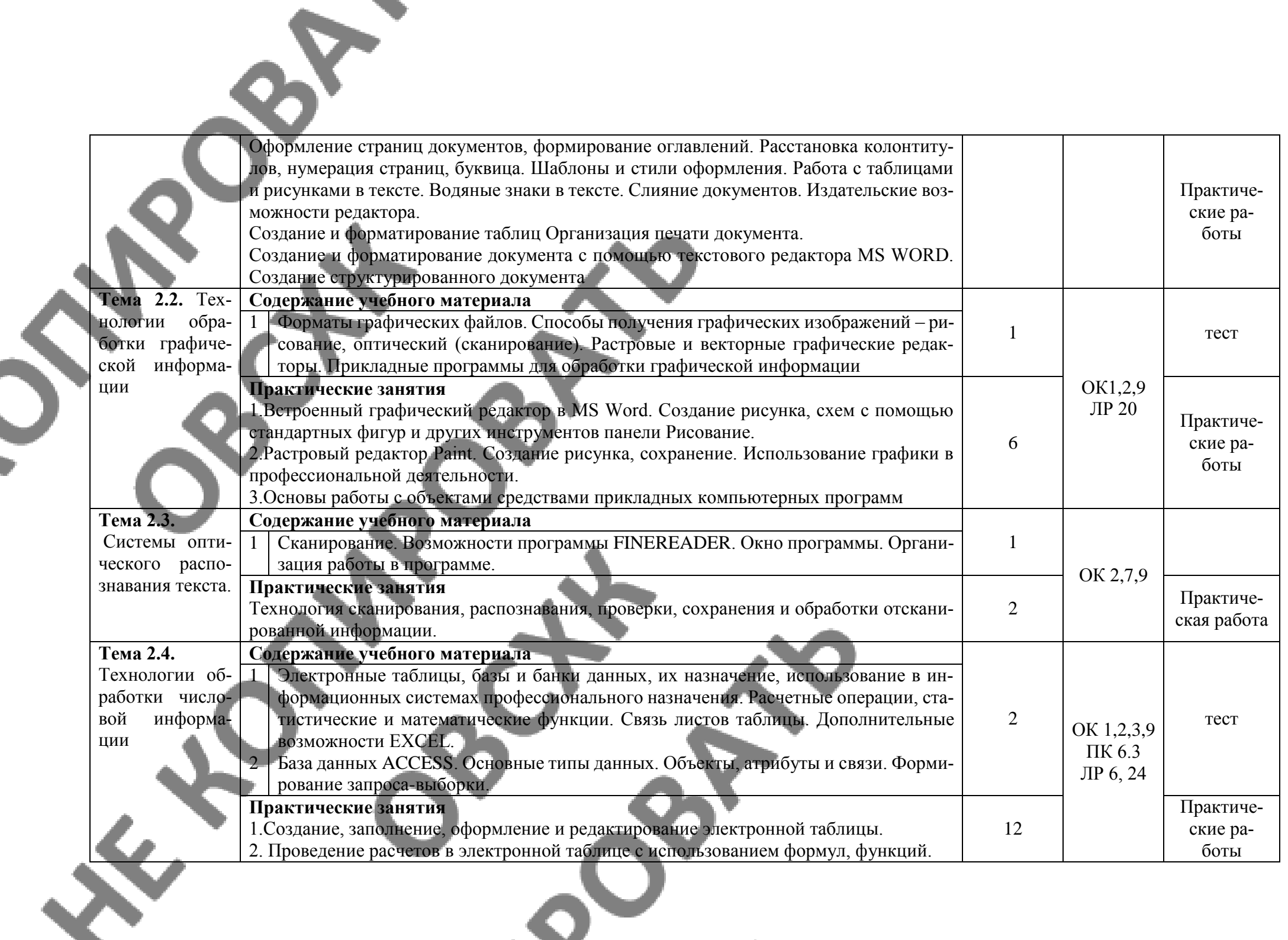

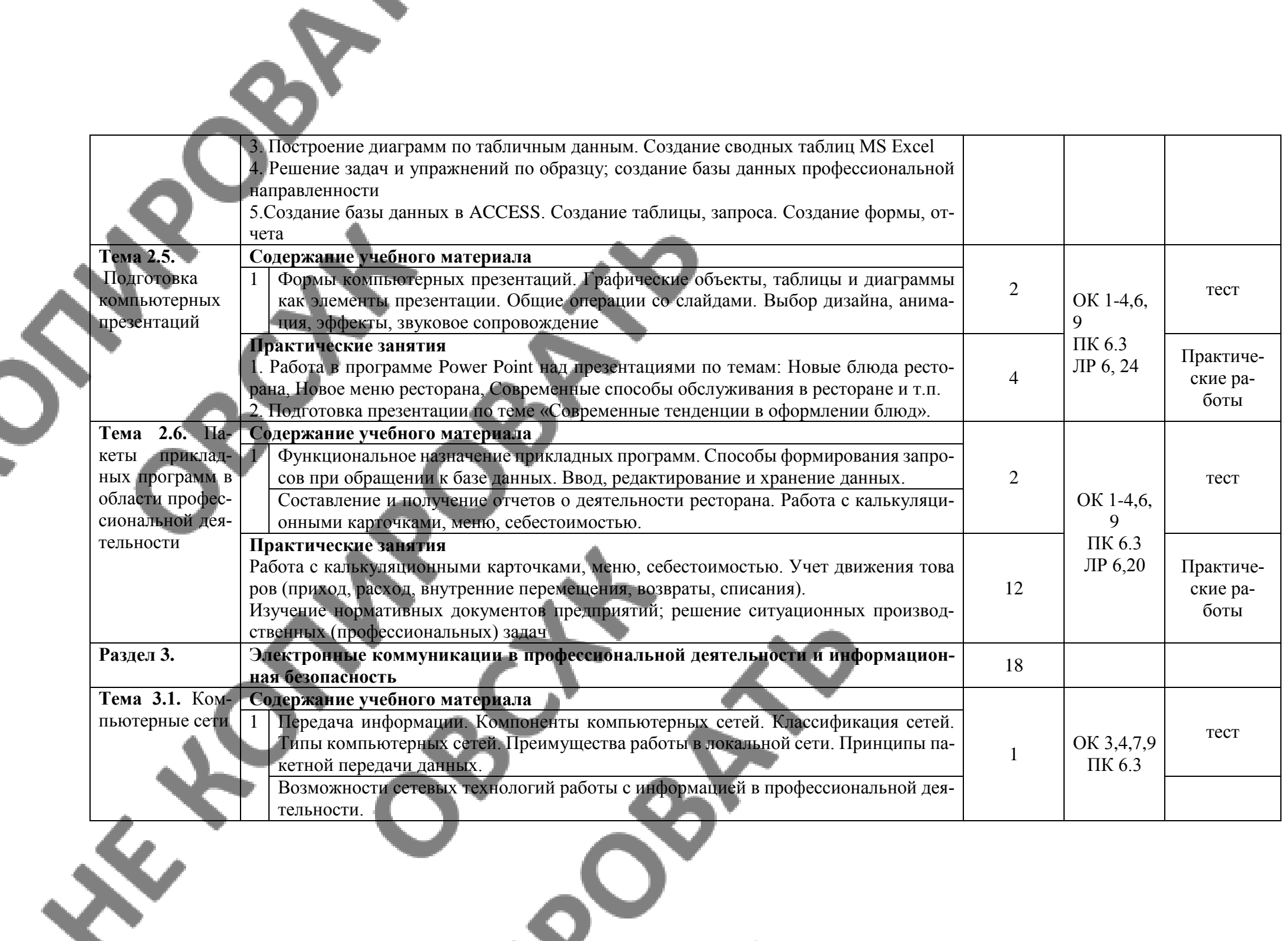

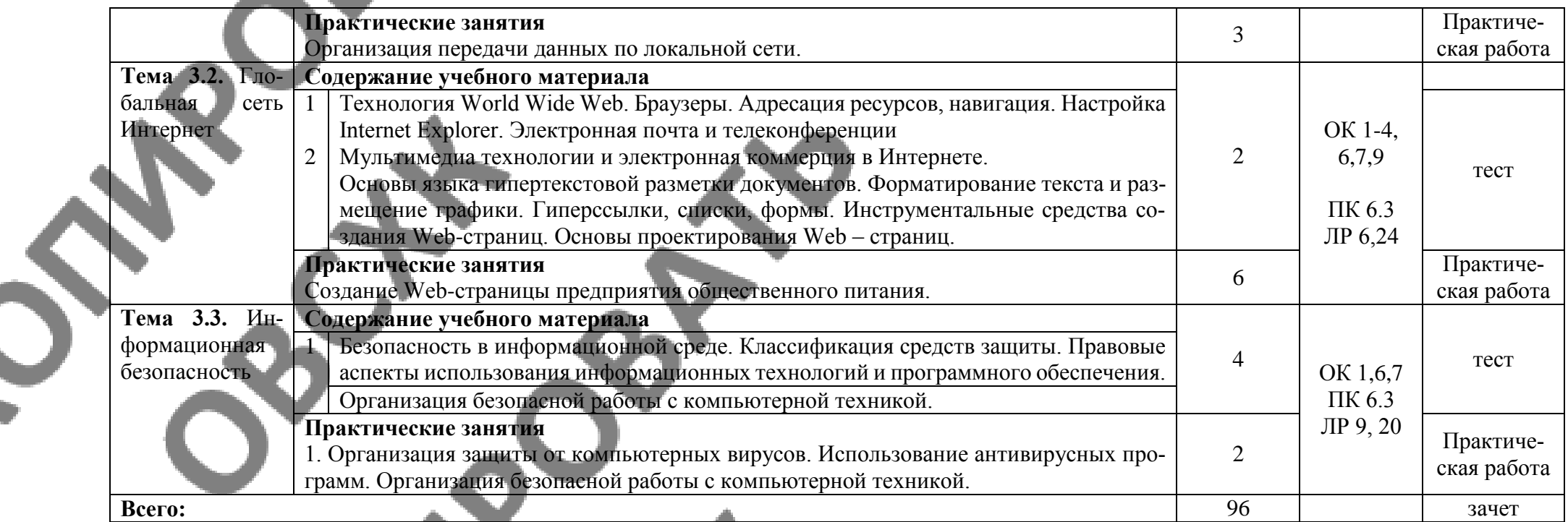

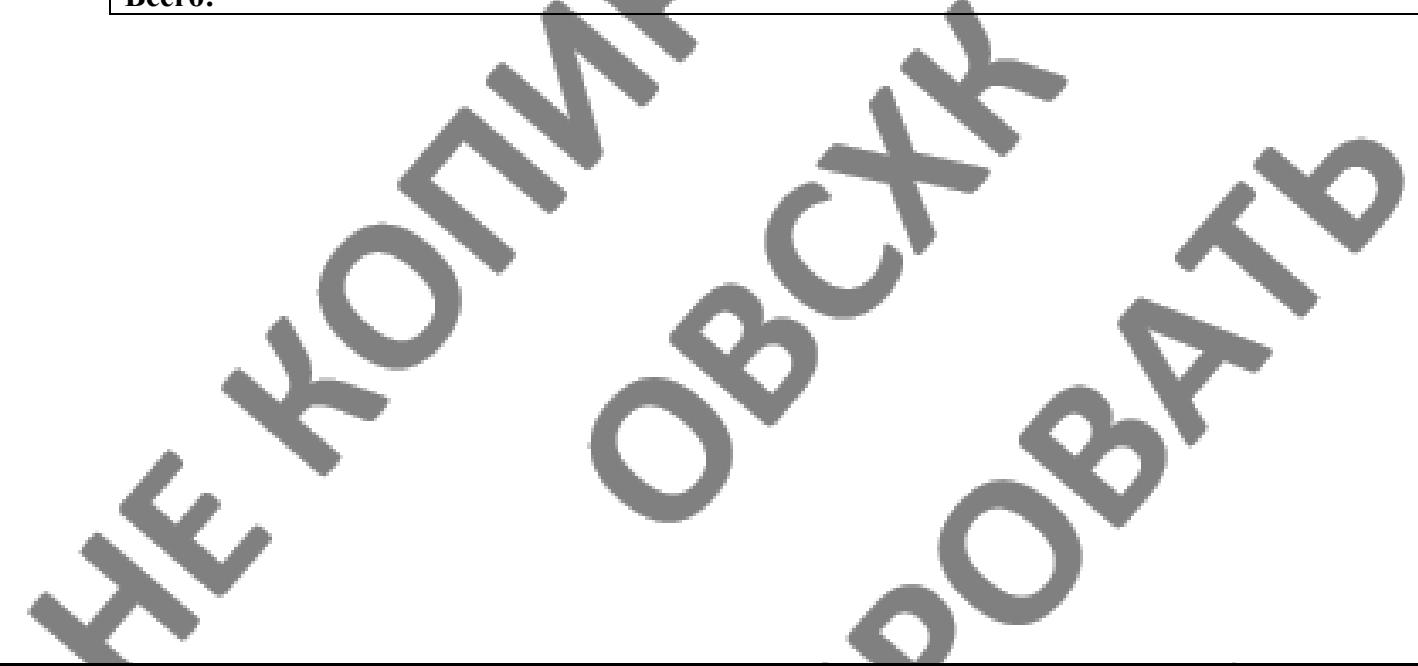

## **2.3. Тематический план и содержание учебной дисциплины «Информационные технологии в профессиональной деятельности» Заочная форма обучения**

18 часов, в т.ч. 4 часа теория, 14 часов практика.

Ś

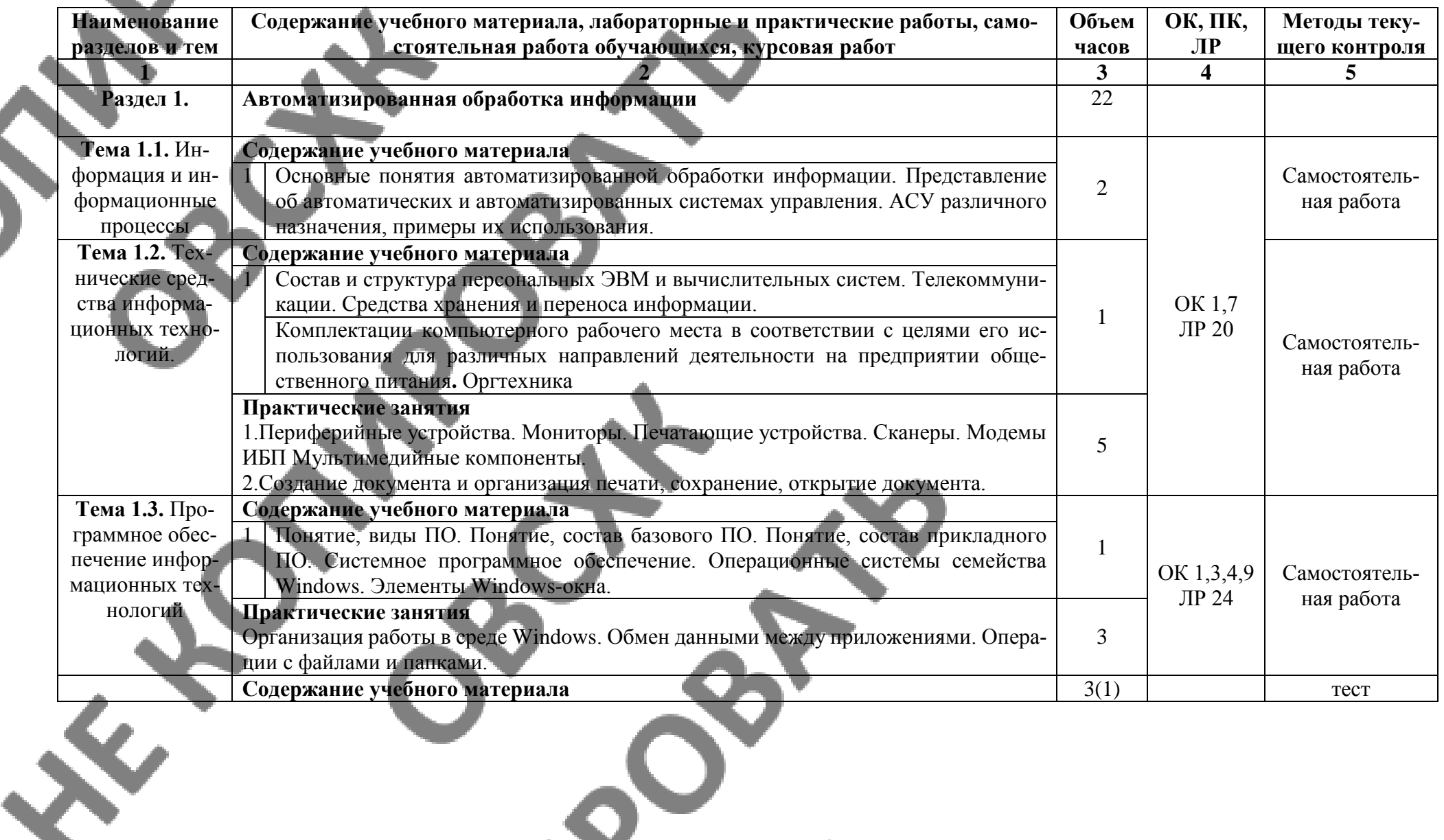

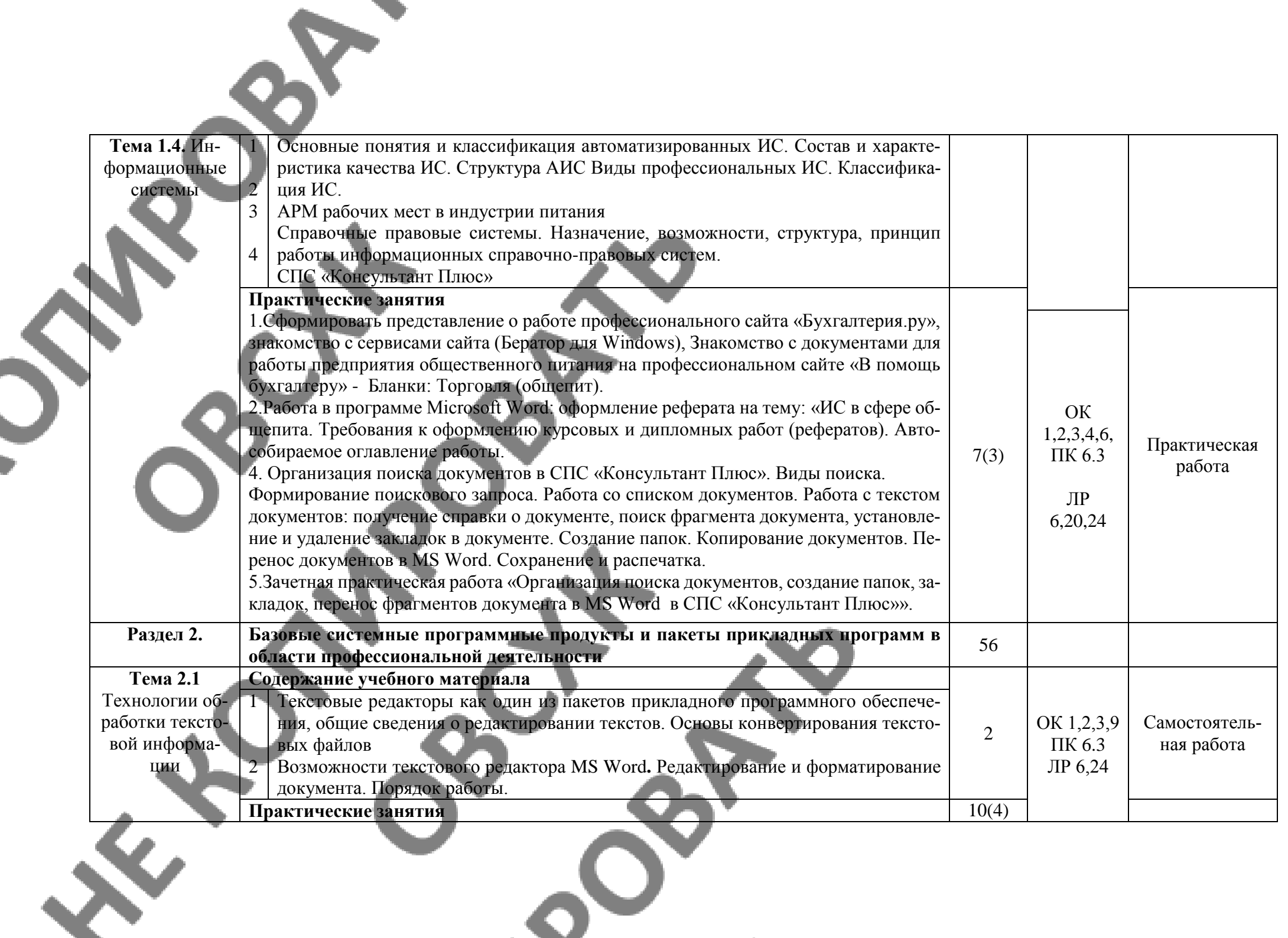

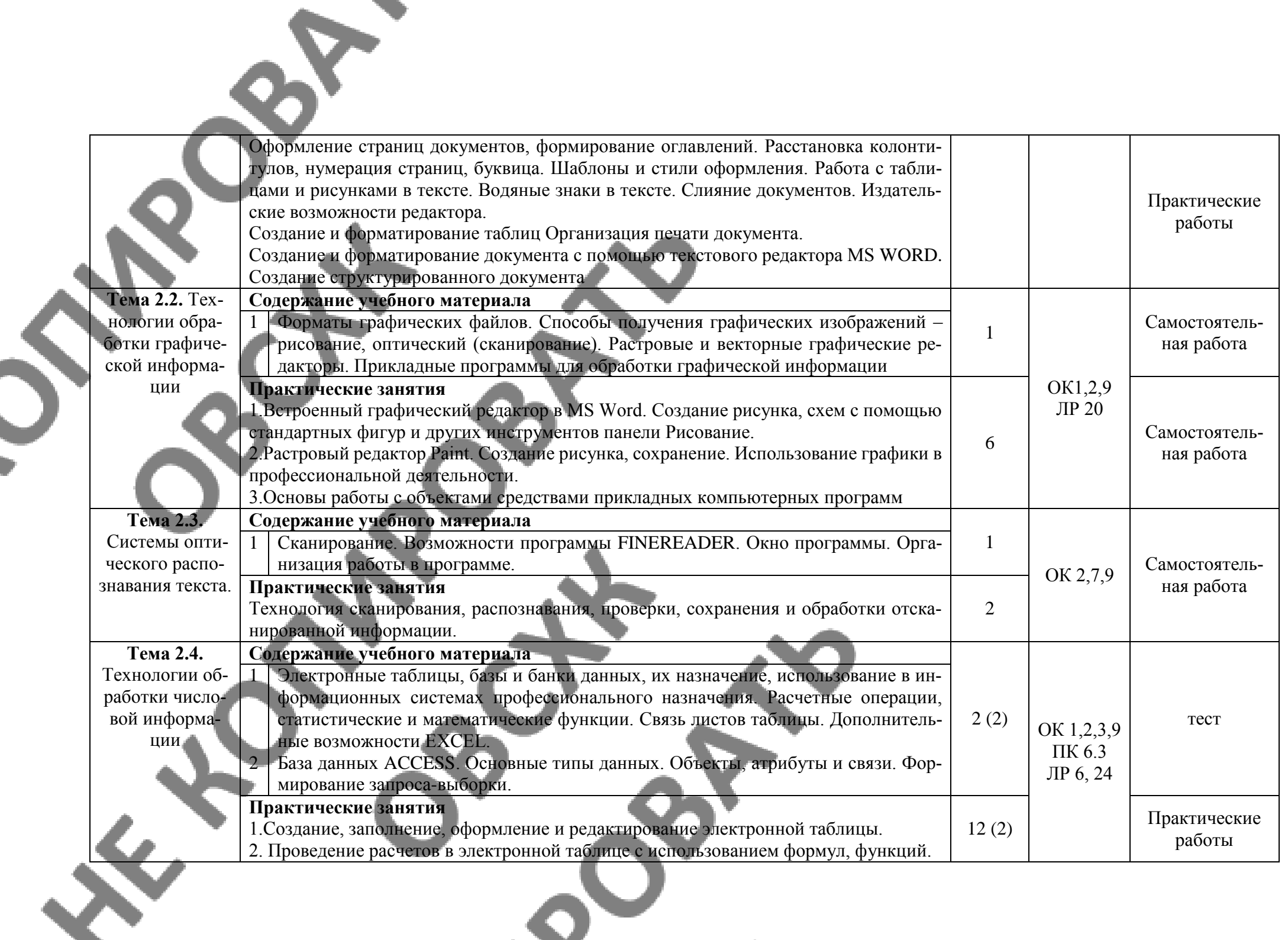

![](_page_15_Picture_214.jpeg)

![](_page_16_Picture_133.jpeg)

![](_page_16_Picture_1.jpeg)

Ç

# <span id="page-17-0"></span>**3. УСЛОВИЯ РЕАЛИЗАЦИИ ПРОГРАММЫ ДИСЦИПЛИНЫ**

### **3.1. Образовательные технологии**

При реализации учебной дисциплины используются следующие образовательные технологии

**1.** Компьютерные технологии. Возможные цели для компьютерных технологий: повышение качества знаний (повышается наглядность обучения; существенную роль играет естественный интерес большинства учащихся к компьютеру, он косвенно трансформируется в интерес к предмету; больше возможностей для практической реализации активных форм обучения). Косвенной целью внедрения компьютерной технологии по любому предмету является повышение уровня общей информационной культуры учащихся и будущего общества в целом. У учащихся воспитывается стереотип мышления: «Нужно узнать – посмотри на компьютере, загляни в Интернет».

**2.** Здоровье-сберегающие технологии

Здоровье-сберегающие образовательные технологии решают задачи сохранения и укрепления здоровья сегодняшних учащихся, что позволит им вырастить и воспитать здоровыми собственных детей. Здоровье-сберегающие образовательные технологии можно рассматривать и как совокупность приемов, форм и методов организации обучения без ущерба для их здоровья, и как качественную характеристику любой педагогической технологии по критерию ее воздействия на здоровье учащихся и педагогов.

Основные цели: создание организационно - педагогических, материально – технических, санитарно–гигиенических и других условий здоровье-сбережения, техника безопасности в кабинете.

**3**. Технологии личностно-ориентированного обучения. Среди здоровье-сберегающих технологий можно особо выделить технологии личностно-ориентированного обучения, учитывающие особенности каждого ученика и направленные на возможно более полное раскрытие его потенциала. Сюда можно отнести технологии проектной деятельности, дифференцированного обучения, обучения в сотрудничестве, разнообразные игровые технологии.

Личностно-ориентированное обучение предполагает использование разнообразных форм и методов организации учебной деятельности.

Для решения этих задач могут применяться следующие компоненты:

· создание положительного эмоционального настроя на работу всех учащихся в ходе урока;

· использование проблемных творческих заданий;

· стимулирование учащихся к выбору и самостоятельному использованию разных способов выполнения заданий;

· рефлексия - обсуждение того, что получилось, а что – нет, в чем были ошибки, как они были исправлены.

#### **3.2. Мат**е**риально-техническое обеспечение учебной дисциплины:**

Реализация программы дисциплины требует наличия лаборатории: Информационных технологий в профессиональной деятельности.

## **Оборудование лаборатории и рабочих мест лаборатории:**

- автоматизированные рабочие места обучающихся;
- автоматизированное рабочее место преподавателя;
- комплект учебно-методической документации;
- информационные стенды;
- наглядные пособия по основным разделам курса;
- методические пособия для проведения практических занятий
- комплект сетевого оборудования, обеспечивающий соединение всех компьютеров,

установленных в кабинете в единую сеть, с выходом через прокси-сервер в Интернет;

- аудиторная доска;

- компьютерные столы по числу рабочих мест обучающихся;

#### **Технические средства обучения:**

- персональные компьютеры с программным обеспечением;
- средства телекоммуникации
- лазерный принтер;
- звуковые колонки и наушники
- сканер.

# **Программное обеспечение дисциплины:**

- Операционная система.
- Файловый менеджер (в составе операционной системы или др.).
- Антивирусная программа.
- Интегрированное офисное приложение, включающее текстовый редактор, растро-

вый и векторный графические редакторы, программу разработки презентаций и электронные таблицы.

- СПС «Консультант Плюс»
- Пакет прикладных программ в области профессиональной деятельности
- Простая система управления базами данных.
- Мультимедиа проигрыватель (входит в состав операционных систем или др.).
- Браузер (входит в состав операционных систем или др.).
- Электронные средства образовательного назначения
- Программное обеспечение локальных сетей

# **ЭЛЕКТРОННАЯ ИНФОРМАЦИОННО-ОБРАЗОВАТЕЛЬНАЯ СРЕДА**

# **(ЭИОС)**

![](_page_19_Picture_131.jpeg)

![](_page_19_Picture_3.jpeg)

### **3.3. информационное обеспечение обучения**

## **Перечень рекомендуемых учебных изданий, Интернет-ресурсов, дополнительной литературы**

#### **Основные источники:**

1. Гришин В. Н., Панфилова £. Б. Информационные технологии в профессиональной деятель¬ности: учебник / В. П. Гришин, Е. Е. Панфилова. — М.: ИД «ФОРУМ»: ИНФРА-М, 2013. — 416 с: ил. — (Профессиональное образование).

Максимов Н.В., Партыка Т.Л., Попов И.И. Современные информационные технологии / Н.В. Максимов, Т.Л. Партыка, И.И. Попов. 2013. - 512 с. : ил.

Михеева Е.В. Практикум по информационным технологиям в профессиональной деятельности: учеб.пос..- М.: Академия , 2014

4. Михеева Е.В. Информационные технологии в профессиональной деятельности. Технические специальности: учеб.- М.: Академия , 2014

5. Румянцева Е. Л., Слюсарь В. В. Информационные технологии: учеб. пособие / Под р проф. Л. Г. Гагариной. — М.: ИД «ФОРУМ»: ИНФРА-М, 2013. 256 с: ил. — (Профессиональное образование

6. ЭБ «Юрайт»

## **Дополнительные источники:**

1. Гвоздева В.А. Информатика, автоматизированные информационные технологии и системы: учебник.- М.: ИД «ФОРУМ», ИНФРА-М, 2011 (Гриф.СПО)

2. Гохберг Г.С. Информационные технологии: учебник/Г.С.Гохберг, А.В.Зафиевский, А.А.Короткин.- М.: Академия, 2010 (Гриф.СПО)

3. Информатика и ИКТ. 11кл. Базовый уровень: учебник/ Под ред. Н.В.Макаровой.- СПб.: Питер, 2011 (Гриф.72)

4. Мезенцев К.Н. Автоматизированные информационные системы: М.: Академия, 2012 (СПО, Гриф)

5. Синаторов СВ. Информационные технологии,: задачник / СВ. Синаторов. - М. : Альфа-М : ИНФРА-М, 2012. - 256 с: ил. - (ПРОФИль).

6. Трофимова В.В. Информационные системы и технологии в экономике и управлении: учебник, 3-е изд., перераб.и доп. – М.: Юрайт-Издат, 2012. – 521 с. – (Университеты России).

7. Федотова Е. Л. Информационные технологии в профессиональной деятельности: учеб**,** пособие. —. М.: ИД «ФОРУМ»: ИНФРА-М, 2012. — 368 с: ИЛ.

#### **Интернет-ресурсы:**

1. [www.microsoft.com/rus/Office](http://www.microsoft.com/rus/Office) - информация по Microsoft Office System.

[www.intuit.ru/studies/courses](http://www.intuit.ru/studies/courses) (Открытые интернет – курсы «Интуит» по курсу «Информатика»).

**3.** [www.consultant.ru](http://www.consultant.ru/) – «Консультант Плюс»

[www.netiki.ru](http://www.netiki.ru/) ; [www.netiki.net](http://www.netiki.net/) - Сайты автора учебника и учебного портала (Михеева Е.В. Информационные технологии в профессиональной деятельности: учеб.пособие.  $\lambda$ 

5. [www.lms.iite.unesco.org](http://www.lms.iite.unesco.org/) (открытые электронные курсы «ИИТО ЮНЕСКО» по информационным технологиям)

6. http:/[/ru.iite.unesco.org/publications](https://vk.com/away.php?to=http%3A%2F%2Fru.iite.unesco.org%2Fpublications&cc_key=) (Открытая электронная библиотека «ИИТО ЮНЕСКО» по ИКТ в образовании).

7. http:/[/www.megabook.ru\(](https://vk.com/away.php?to=http%3A%2F%2Fwww.megabook.ru&cc_key=)Мегаэнциклопедия Кирилла и Мефодия, разделы «Наука/Математика.Кибернетика» и «Техника/Компьютеры и Интернет»)

8. [www.ict.edu.ru](https://vk.com/away.php?to=http%3A%2F%2Fwww.ict.edu.ru&cc_key=) (портал «Информационно – коммуникационные технологии в образовании»

# <span id="page-21-0"></span>**4. КОНТРОЛЬ И ОЦЕНКА РЕЗУЛЬТАТОВ ОСВОЕНИЯ ДИСЦИ-ПЛИНЫ**

**Контроль и оценка** результатов освоения дисциплины осуществляется преподавателем в процессе проведения практических занятий и лабораторных работ, тестирования, а также выполнения обучающимися индивидуальных заданий, проектов, исследований.

![](_page_21_Picture_110.jpeg)

# <span id="page-22-0"></span>**5.ФОРМЫ И МЕТОДЫ КОНТРОЛЯ И ОЦЕНКИ РЕЗУЛЬТАТОВ ОБУ-ЧЕНИЯ ПО ОПРЕДЕЛЕНИЮ СФОРМИРОВАННОСТИ КОМПЕТЕН-ЦИЙ**

![](_page_22_Picture_286.jpeg)

S

![](_page_23_Picture_302.jpeg)

![](_page_24_Picture_107.jpeg)